# **Adobe Photoshop 2021 (version 22) Crack PC/Windows [Latest-2022]**

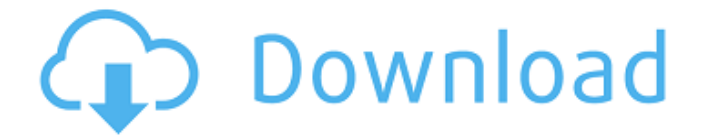

## **Adobe Photoshop 2021 (version 22) Crack+ With Registration Code Download [32|64bit] [2022-Latest]**

Image Credit: adobe.com The development of Photoshop started in the late 1980s. Adobe purchased Macromedia in 2005, and made Photoshop a standalone product. Photoshop CS (Creative Suite) was released in June 2005. What Is Photoshop? Like other Adobe products, Photoshop is a serious tool that requires users to have extensive photo editing experience before they can make serious mistakes in Photoshop. Many basic editing tasks require Photoshop, and a beginner to Photoshop would be foolish to learn Photoshop without first developing some basic skills. Whether you're still in school, or well into adulthood, Photoshop can teach you a lot about the editing side of photography. So, before you begin using Photoshop for anything, you should first attend to some basic tips that will help you safely navigate Photoshop to get the most out of it. Commonly Used Photoshop Tools The list of tools that you use on a daily basis is much different from the list of tools that you use most frequently during a photo editing process. The Photoshop interface has two major sections: the left side menu bar and the workspace (image on screen). You use a tool by clicking on the image's canvas area. You then highlight the image area and move the tool around as needed. Let's examine each of Photoshop's tools: \*\*The Layers Panel\*\* The Layers Panel is a panel that spans across the workspace. It offers the main tools to create, edit, and delete layers. The layers are placed on a grid so they can be organized. You can arrange the layers in a variety of ways. \*\*The History Panel\*\* You can see the image history along the bottom of the workspace. The history is very useful in editing, especially when you're adjusting the contrast of an image. The history is cumulative, so it's only the most recent editing that you can see in the history. When you're done editing, the history is reset to the original image. \*\*The Selection Tool\*\* The Selection tool is used to highlight areas of an image. You can select an individual point, an area, or the entire image. You can switch the tool from pixel by pixel, to a brush, to a marquee mode. The brush mode is very similar to other painting programs in that you have an eraser tool. \*\*The Quick Selection Tool\*\* The Quick Selection tool is similar to the Selection tool, but it's not as detailed. You

### **Adobe Photoshop 2021 (version 22) Crack+ With License Code [2022]**

The free version of Photoshop Elements is a good-quality application. Editing images is a bit tricky to get used to, especially if you have used Photoshop before, but in the end you will find it is a cost-efficient application that will allow you to get the job done. Adobe has not yet listed Photoshop Elements as being on sale; however, a discount on purchases may be available depending on your current financial situation. What's new in Adobe Photoshop Elements 2020? Adobe has tweaked a number of parts of the Photoshop Elements 2020 version since the last version. For example, the free version has more live effects options such as the Line Color Correction function. More features are included in Elements 2020. This makes the free version of Photoshop Elements more useful than previous versions. Some of the new features are: Color Viewer: a PDF viewer which is also used for converting and printing Faster usage with the new Document Tree, object bar and editing and results panels Layers panel and Share tool to create animations and share with others Smart object features for speedy video and photo edits Exposure adjustment tool for adjusting exposure Stamp tool to create a copy of the image Full file path to the original image Optional manual fixing tool for red eyes Zoom tool to magnify, tag, and measure objects Layer features like image movement, transformation, and grouping Styles to create collages and layouts Transform tool to make objects skew or shear New filters to change the look of your image Improved adjustment layers for composite work Additional layer support for painting and drawing You can download Adobe Photoshop Elements 2020 from the Adobe website. If you are looking for the free version, you can download it. You will also get the full version without having to pay any extra cost. Also Read: Best WiFi Routers under \$100 If you are on Windows 10, you will be happy to know that Photoshop Elements supports the upcoming UWP platform. What is Photoshoot? Adobe Photoshop Elements allows you to work on the images on a computer or on a device such as smartphone or tablet. You can connect the device to your computer through a USB, Bluetooth or Wi-Fi connection and use it. As opposed to working on the images, you can work on images on your mobile phone or tablet. Photoshop is a good a681f4349e

## **Adobe Photoshop 2021 (version 22) 2022 [New]**

«Я не пойду в Россию как баллотированный политик, объявил Николай Чудновец. — Да и не подписываюсь за то, что Михаил Горбачев сделал. То, что будет, объясните нам!» Даже не знаю названия первого и второго номера книги, в которой мне дали ссылку на этот сайт. Так что прошу поинтересоваться, какая часть этой книги объяснила мне, когда я спросила о передаче Горбачева Михаилу Борисовичу. «Если вы находитесь в положении чиновника, на одно из связанных с ним политических  $\blacklozenge$ 

### **What's New in the?**

Revision subluxation and implant-supported prosthesis for the restoration of a prosthetic tooth in the maxillary posterior area: a case report. The restoration of a tooth affected by an intrabony lesion with implant-supported prosthesis is challenging. Because of the risk of intrusion or extrusion of the maxillary anterior teeth into the defect, surgical repositioning of the lower and upper jaws is frequently needed. The aim of this case report is to describe an innovative surgical and prosthetic technique that has never been reported in the literature. A 75-year-old woman with a 14-year history of suffering from a tooth with a defective prognosis, tooth mobility, and advanced periodontitis in the maxillary posterior zone underwent sinus lift surgery with implant placement. After 8 months, a reanalysis of the image at cone-beam computed tomography showed the presence of a large radiolucent area in the postextraction socket. In order to resolve the problem, a modified treatment approach was proposed, and the patient was treated using a fixed implant-supported prosthesis. The surgical and prosthetic procedures described in this article can be considered a viable alternative in certain selected cases.U.S. at 744, 98 S.Ct. at 1499, the "detailed provisions of the state statutory and regulatory scheme" of Wisconsin require the conclusion that the risk of loss by the carrier was intended to fall on the insured. Id. at 744-45, 98 S.Ct. at 1499-1500. In a somewhat different context, the Eighth Circuit in Hartford Accident and Indemnity Company v. U.S. Fidelity and Guaranty Company, 776 F.2d 644 (8th Cir.1985) followed the Arkansas Supreme Court in holding that a UIM carrier is liable to the insured for the loss caused by the insured's embezzlement of entrusted funds. In the Court's view the negligent entrustment doctrine precludes the imposition on the carrier of liability for losses caused by the insured's intentional misconduct absent some indication of a specific contrary intent in the insurance policy. Id. at 647. In this case, it appears that the intent to exclude UIM coverage on the part of Berkshire was not expressed in the policy, but was merely not expressly stated. Clearly, the language used in the exclusions is not as clear and unambiguous as in the cases cited by the defendant, but it does appear that the parties intended that the U

# **System Requirements For Adobe Photoshop 2021 (version 22):**

NVIDIA® GeForce® GTX 770 Series or ATI® Radeon™ HD 7870 Series Graphics Card with 256MB VRAM or AMD® Radeon™ R9 270 Series Graphics Card with 256MB VRAM. Operating System: Microsoft® Windows® 7, 8, 8.1 or 10 with Service Pack 2 or later Internet Explorer $\mathcal{B}$  8.0, 9.0, 10.0 or 11.0 or later 2 GB RAM 20 GB available hard drive space 1024  $\times$  768 or higher resolution Recommended: Intel® Core™ i5

[https://ulrichs-flachsmeer.de/wp-](https://ulrichs-flachsmeer.de/wp-content/uploads/2022/07/Adobe_Photoshop_CC_2015_Crack_Patch__Free_Download.pdf)

[content/uploads/2022/07/Adobe\\_Photoshop\\_CC\\_2015\\_Crack\\_Patch\\_\\_Free\\_Download.pdf](https://ulrichs-flachsmeer.de/wp-content/uploads/2022/07/Adobe_Photoshop_CC_2015_Crack_Patch__Free_Download.pdf) [https://michoacan.network/wp-content/uploads/2022/06/Photoshop\\_2021\\_version\\_22.pdf](https://michoacan.network/wp-content/uploads/2022/06/Photoshop_2021_version_22.pdf) [https://corona-station.com/wp-content/uploads/2022/07/Adobe\\_Photoshop\\_CC.pdf](https://corona-station.com/wp-content/uploads/2022/07/Adobe_Photoshop_CC.pdf) <http://www.qurumbusinessgroup.com/sites/default/files/webform/cv/pascpri56.pdf> [https://educationnews.co.ke/advert/photoshop-cc-2015-version-17-crack-exe-file-with-key](https://educationnews.co.ke/advert/photoshop-cc-2015-version-17-crack-exe-file-with-key-x64-2022/)[x64-2022/](https://educationnews.co.ke/advert/photoshop-cc-2015-version-17-crack-exe-file-with-key-x64-2022/) <https://hirameki.co.in/sites/default/files/webform/resume/fabrfarl164.pdf> <https://www.diplomadante.it/wp-content/uploads/2022/07/morynao-1.pdf> <https://www.insort.at/sites/default/files/webform/applications/loa/recayess651.pdf> <https://nashvilleopportunity.com/adobe-photoshop-cc-2018-crack-full-version-for-pc-latest/> [http://cannabisrepository.com/wp-content/uploads/2022/06/Adobe\\_Photoshop\\_2021\\_version\\_22\\_](http://cannabisrepository.com/wp-content/uploads/2022/06/Adobe_Photoshop_2021_version_22_universal_keygen__LifeTime_Activation_Code_Download_3264bi.pdf) universal\_keygen\_LifeTime\_Activation\_Code\_Download\_3264bi.pdf [https://progressivehealthcareindia.com/wp-content/uploads/2022/06/Photoshop\\_CC\\_2019\\_Versio](https://progressivehealthcareindia.com/wp-content/uploads/2022/06/Photoshop_CC_2019_Version_20_Serial_Number___License_Key_Full_Updated_2022.pdf) [n\\_20\\_Serial\\_Number\\_\\_\\_License\\_Key\\_Full\\_Updated\\_2022.pdf](https://progressivehealthcareindia.com/wp-content/uploads/2022/06/Photoshop_CC_2019_Version_20_Serial_Number___License_Key_Full_Updated_2022.pdf) [http://steamworksedmonton.com/photoshop-cc-2015-version-17-with-license-key-full-version](http://steamworksedmonton.com/photoshop-cc-2015-version-17-with-license-key-full-version-free-download-final-2022/)[free-download-final-2022/](http://steamworksedmonton.com/photoshop-cc-2015-version-17-with-license-key-full-version-free-download-final-2022/) [https://friendspromotion.com/upload/files/2022/06/fRDKGUul21pgsgIeDTzY\\_30\\_087d37f474cb](https://friendspromotion.com/upload/files/2022/06/fRDKGUul21pgsgIeDTzY_30_087d37f474cb3f3f70bf36a965f00ece_file.pdf) [3f3f70bf36a965f00ece\\_file.pdf](https://friendspromotion.com/upload/files/2022/06/fRDKGUul21pgsgIeDTzY_30_087d37f474cb3f3f70bf36a965f00ece_file.pdf) <https://manupehq.com/wp-content/uploads/2022/06/hallchi.pdf> [https://thegoodsreporter.com/news/photoshop-2021-version-22-4-2-hacked-download-3264bit](https://thegoodsreporter.com/news/photoshop-2021-version-22-4-2-hacked-download-3264bit-latest/)[latest/](https://thegoodsreporter.com/news/photoshop-2021-version-22-4-2-hacked-download-3264bit-latest/) [https://battlersauctions.com/wp](https://battlersauctions.com/wp-content/uploads/2022/07/Adobe_Photoshop_2022_version_23.pdf)[content/uploads/2022/07/Adobe\\_Photoshop\\_2022\\_version\\_23.pdf](https://battlersauctions.com/wp-content/uploads/2022/07/Adobe_Photoshop_2022_version_23.pdf) <https://cmcdirectory.cmc-global.org/system/files/webform/photoshop-express.pdf>

<http://fiskenaesbaadlaug.dk/?p=809>

<http://mservice.bg/?p=1701>

<https://pickhomestay.com/system/files/webform/e-ticket/Photoshop-CC-2015.pdf>